## Unix et Programmation Shell aucun document autorisé

## 19 mai

Q 1. Cochez la case contenant un intrus :

| $ L.$ Torwald $  B.$ Gate |                                               | D. Ritchie |
|---------------------------|-----------------------------------------------|------------|
|                           | $ K.$ Thompson $  R.$ Stallman $  D.$ McIlroy |            |

Q 2. Cochez la case contenant une commande intruse :

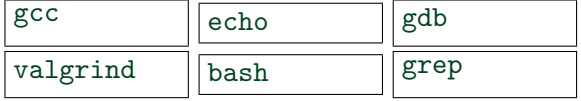

## Q 3. Cochez l'intrus :

| Adleman | asimir | $\gamma_{\rm 6sar}$ |
|---------|--------|---------------------|
|         | Rivest | mir                 |

Q 4. Cochez tous les filtres unix :

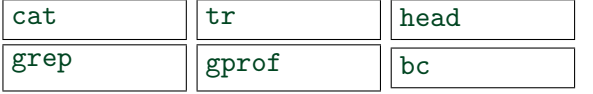

Q 5. Préciser les informations par numéro de section du man (jeux, commande, système, glibc) :

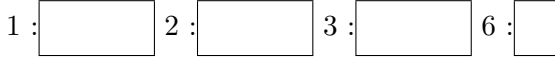

Q 6.

 $1$  int x;  $2$  int \*z (int y ) {  $3$  return calloc( y, sizeof(int) );  $4$  }

Préciser les zones mémoires (pile, tas, code, data) référencées par les expressions :

 $x : \begin{array}{c|c|c|c} |x : & z : \end{array}$   $|z : \begin{array}{c|c|c} |z(1) : & z(1) : \end{array}$ 

 $Q$  7. Une attaque par faute de RSA révèle, dans un premier temps : un facteur, une clé publique ou bien une clé secrète?

 $\rightarrow$  bc <<< " obase=5; 2^3" ; echo \$? :

Q 9. Quel est le résultat probable de

- $\rightarrow$  export PATH=hello
- $\rightarrow$  gcc world.c

## Q 10.

:

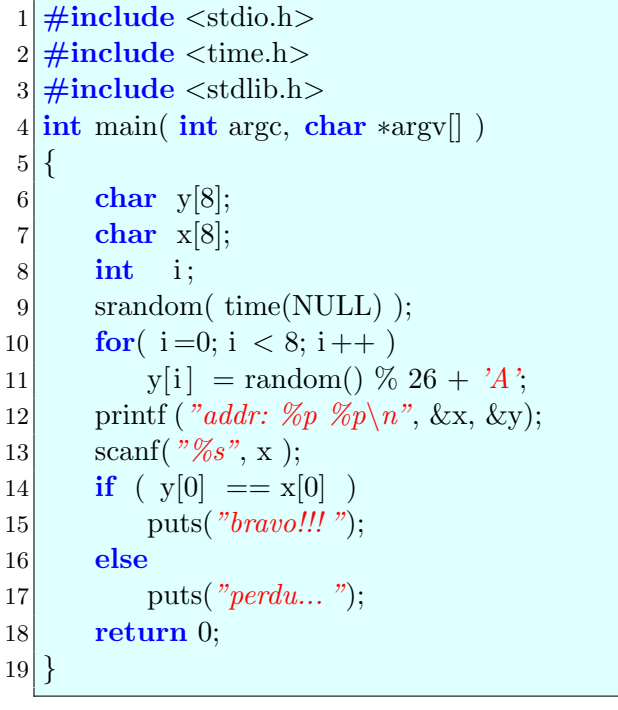

L'exécution de la commande résultant de la compilation de x.c, donne :

```
\rightarrow gcc -Wall x.c
\rightarrow ./a.out \ll\lt HELLO
addr: 0x7ffc3b9e42bc 0x7ffc3b9e42c4
perdu . . .
```
Comment provoquer un débordement afin d'obtenir l'affichage de "bravo ! ! !" ?

Q 8. Quel est le résultat de la commande :

: